# *ЦИКЛИЧЕСКИЙ АЛГОРИТМ*

## ❑ Команда «Пока».

❑Команда «Повторять».

❑Команда «Для».

MOY COLLIN273

*Например, Том Сойер красит забор:*

*Обмакнуть кисть в краску.* 

*Шагнуть к первой доске.* 

*Покрасить одну доску Обмакнуть кисть в краску.* 

*Шагнуть к следующей доске.* 

*Покрасить одну доску …………………*

Если мы знаем сколько досок, например, 15, то в алгоритме будут 15 раз повторены строки:

Пока *забор не кончится*, повторять

*Обмакнуть кисть в краску.* 

*Шагнуть к следующей доске.* 

*Покрасить одну доску.*

Конец повтора.

*Определение:* 

*Циклом называется такая форма* 

*организации действий, при которой* 

*одна и та же последовательность* 

*действий совершается несколько раз* 

*(или ни разу) до тех пор, пока* 

*выполняется некоторое условие.* 

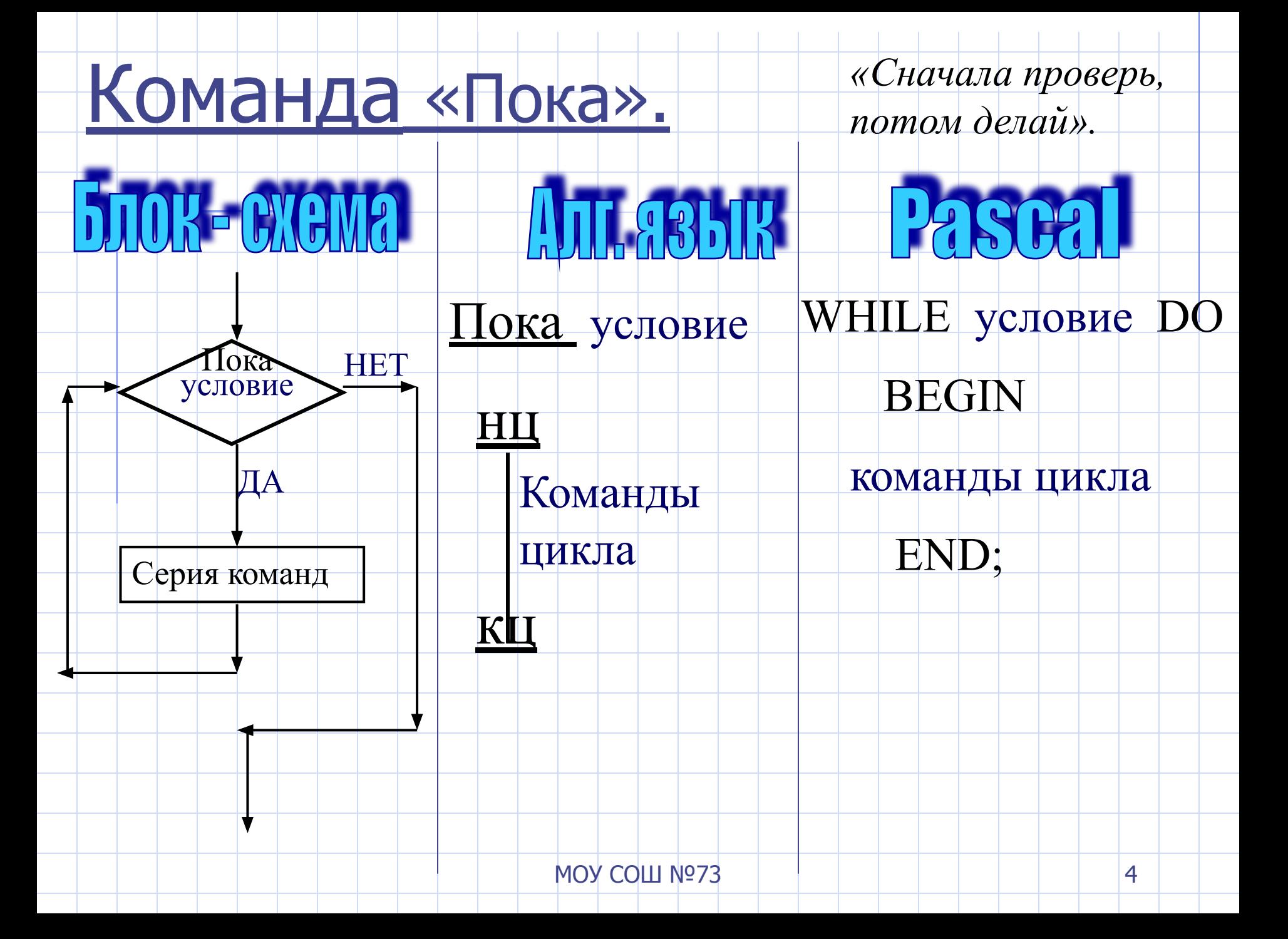

 *Правило работы.Исполнитель сначала проверяет условие, если условие выполнено, то выполняются команды цикла. Команды цикла должны заканчиваться признаком конца цикла. Встречая команду «конец цикла» машина возвращается на проверку условия. Если условие не выполнено, то машина переходит на выполнение команды, записанной после команды «конец» цикла.*

 *Если условие сразу не выполнимо, то и команды цикла не будут выполняться ни разу.*

 *Если условие всегда выполнимо, то произойдет зацикливание.* 

CTRL +BREAK прерывание программы на ЭВМ.

МОУ СОШ №73 | | | | | | | | | | 5

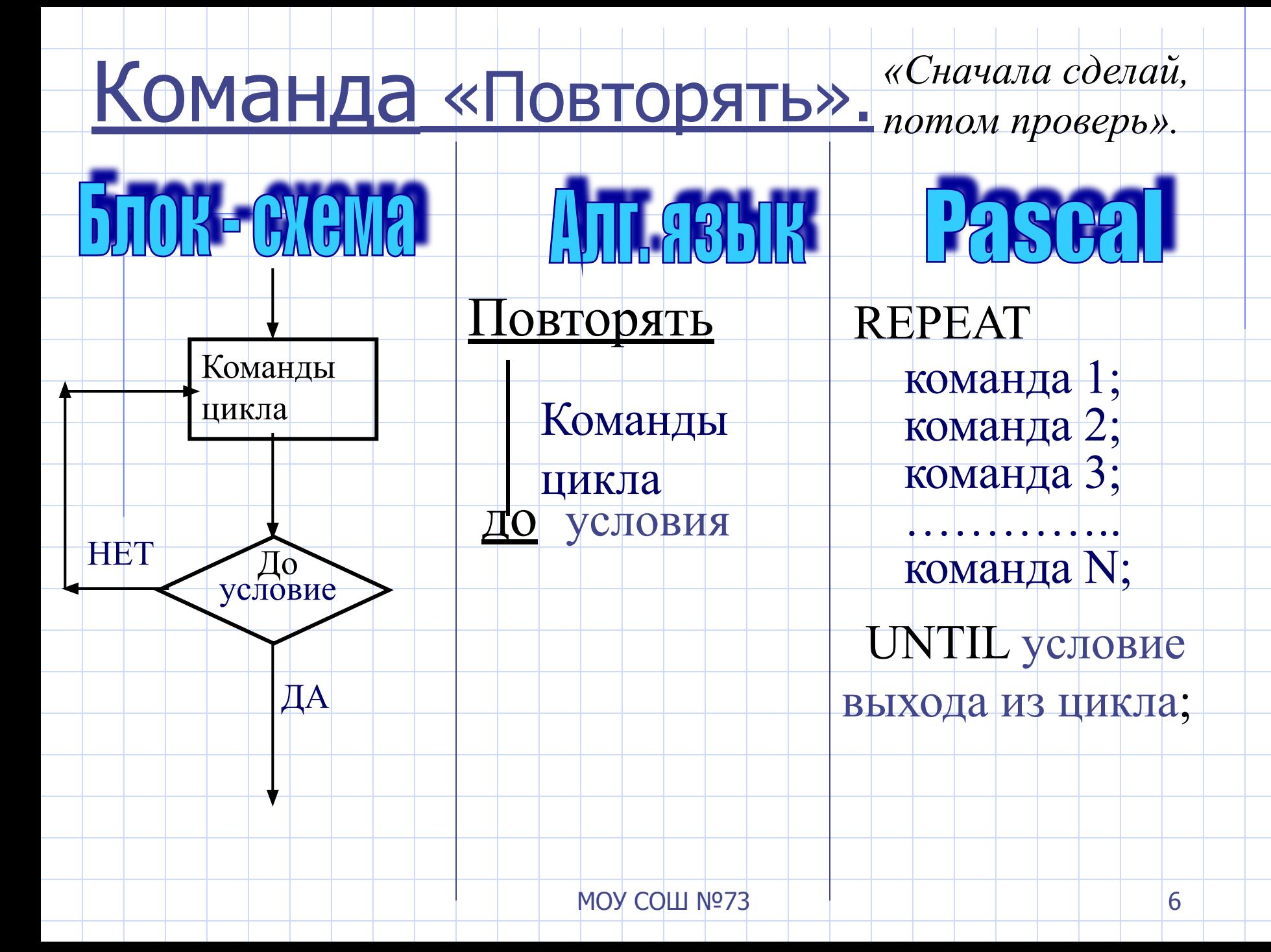

#### *Правило работы.*

*Исполнитель выполняет команды цикла.* 

*В конце цикла проверяется условие. Если условие* 

*выполнено, то исполнитель переходит к следующей команде.* 

*Если условие не выполнено, то исполнитель* 

*возвращается на выполнение команд цикла.*

*ПРИМЕЧАНИЕ.*

1. Команды цикла в команде «до» выполняются, по крайней мере, один раз, так как оценка условия делается после команд цикла. В тоже время в цикле «пока» тело цикла может пропускаться , если условие ложно уже в начале.

2. В команде «пока» пишется условие вхождения в цикл, а в команде «до» условие выхода из цикла.

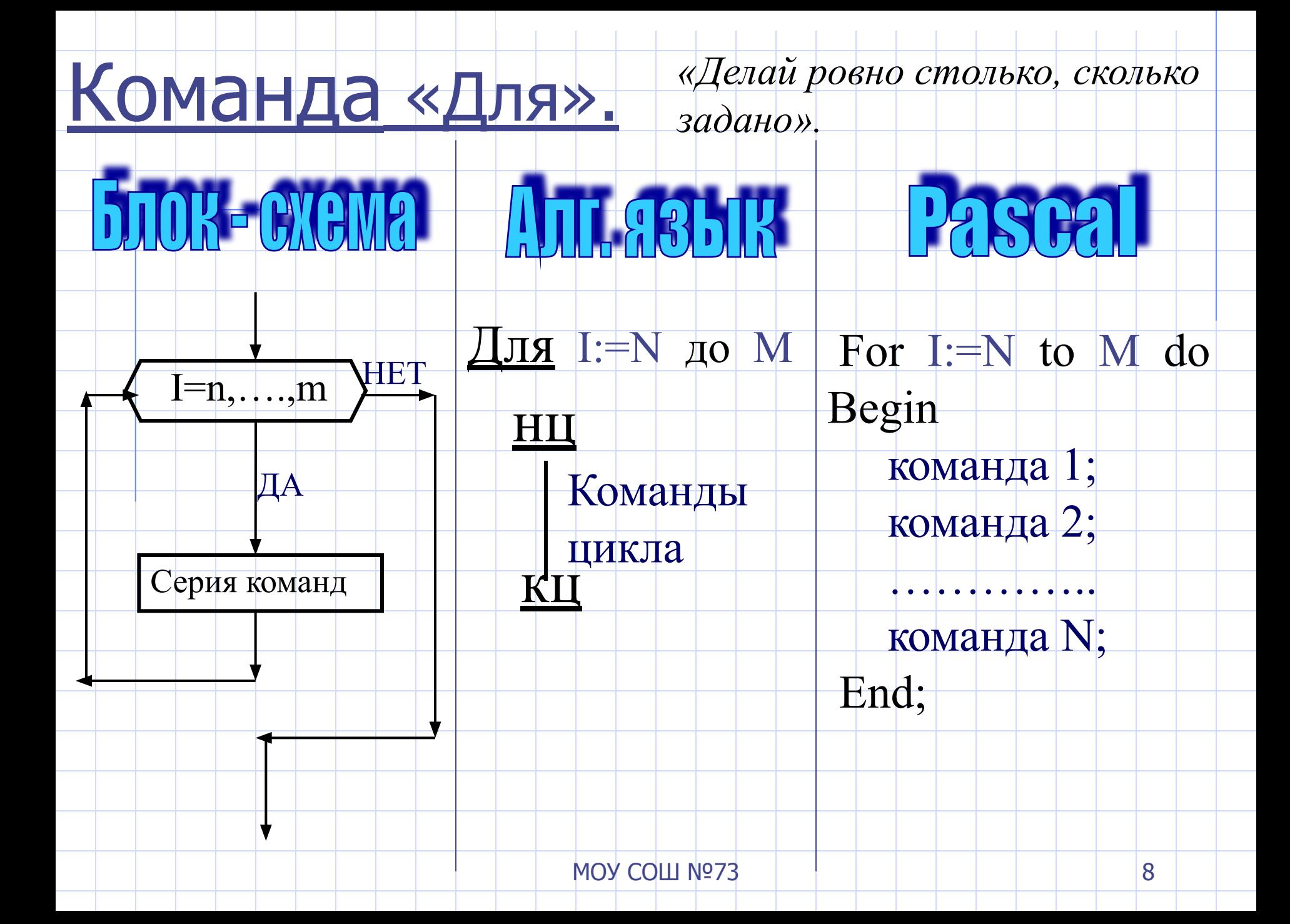

*Правило работы.Переменная I является счетчиком и называемая индексом, принимает значение N. Затем исполнитель проверяет условие I<=M, если оно выполнено, то выполняется серия команд при I:=N . Встречая команду «конец цикла» машина увеличивает I на единицу.и возвращается на проверку условия I<=M. Если условие не выполнено, то исполнитель переходит переходит на выполнение следующей за концом цикла команды. Можно уменьшать переменную индекс, если заменить ключевое слово TO на DOWNTO.*

### Алгоритм Евклида.

#### Задача: Найти наибольший общий делитель двух чисел.

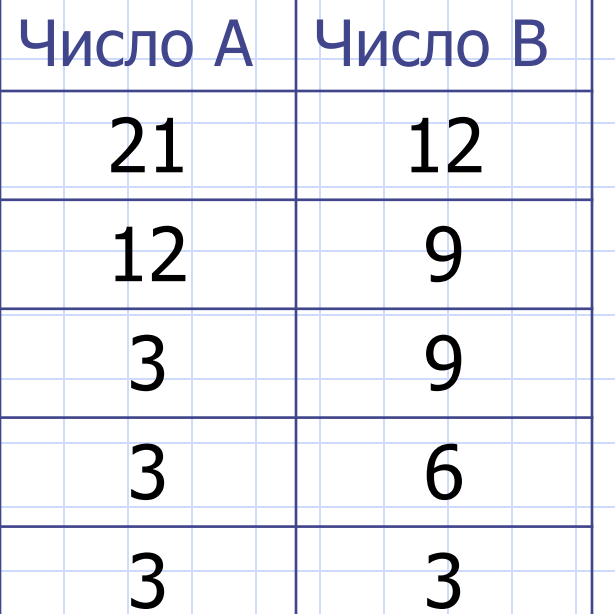

Даны два числа 21 и 12. Из большего числа вычитаем меньшее и результат записываем в колонку с большим числом. Меньшее число переписываем. Эти действия повторяем до тех пор пока результаты не сравняются.

Если числа не имеют общих делителей, то результат будет равен единице, так как единица является общим делителем всех чисел.

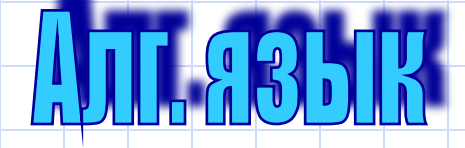

 $N:=A;$  $M:=B;$ Пока M<>N <u>НЦ</u>  $ec$ ли М>N TO M=M-N иначе N=N-M

**BCC** 

<u>КЦ</u>

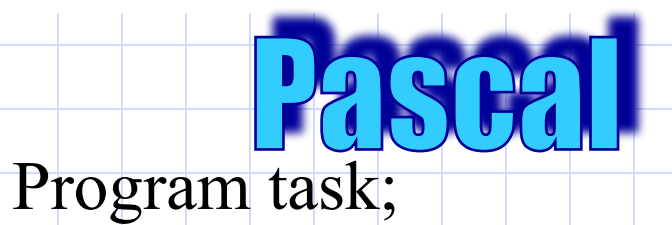

### **BEGIN**

writeln ('Введи 2 числа');  $readln(a,b);$  $n:=a$ ;  $m:=b$ ; while  $m \ll n$  do begin if  $m > n$  then  $m := m - n$  $-$ else n: $\mp$ n $\div$ m; end; writeln  $(^{\circ}HO\Box$  ',a,'u',b,'paвeн',m); readln; END.

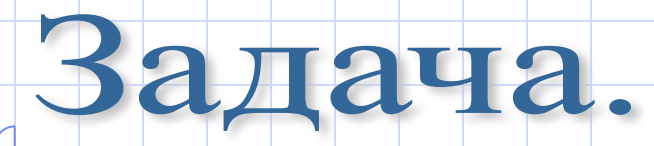

*Дана правильная дробь А/B. Составить программу, сокращающую эту дробь (команда «пока»).*

*(Использовать алгоритм Евклида).*

# домашнее задание:

*Учить теорию по командам «пока» и «повторять».Составить программы к задачам «алгоритм Евклида» и «сокращение дроби» с использованием команды «повторять». Учить программу «Алгоритм Евклида».*

# Желаем успеха